## Deadlock Solutions

CS 241 Oct. 25, 2013

## Review

- Four conditions for deadlock:
	- Hold and Wait
	- No Preemption
	- Circular Wait
	- Mutual Exclusion
- Resource Allocation Graph (RAG) and Wait-For Graph (WFG)
- Introduction to three solutions to deadlock:
	- Deadlock Avoidance
	- Deadlock Prevention
	- Deadlock Detection

### **Example Run**

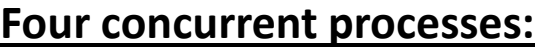

$$
\begin{array}{c}\n \text{P1:} \\
\hline\n \text{lock (r2)} \\
\text{lock (r1)} \\
\end{array}
$$

- **lock(r1); lock(r2); P2:**
- **lock(r3); lock(r1); lock(r3); lock(r1); P3: P4:**

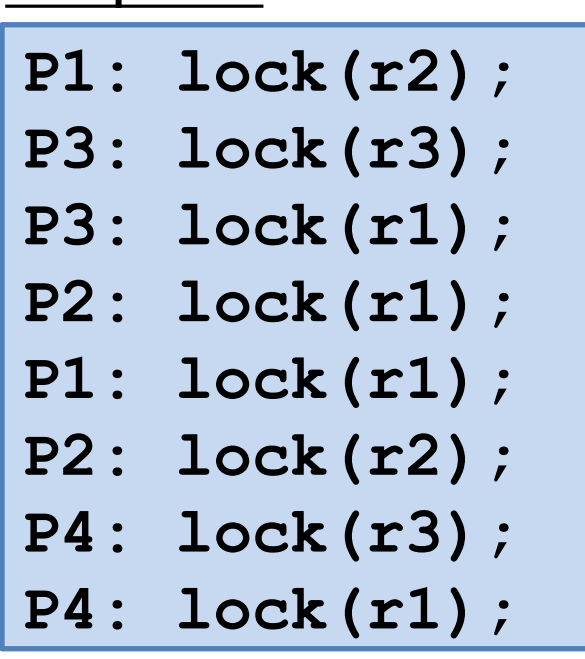

### **Example Run**

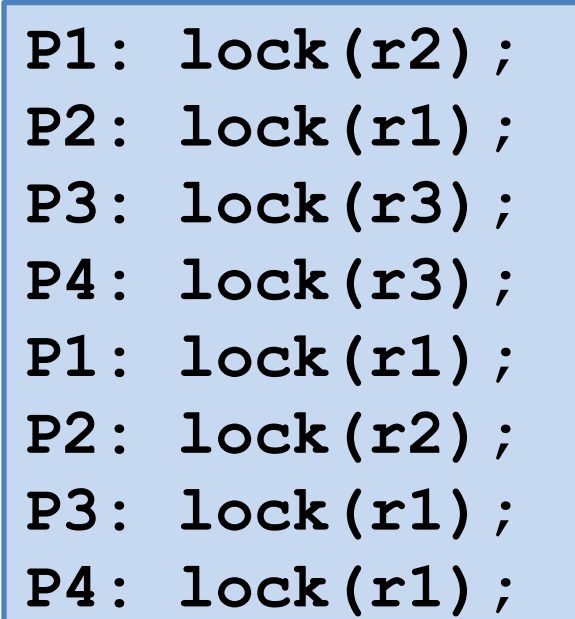

## Deadlock Avoidance

- **Deadlock Avoidance**: Create a system policy that ensures that deadlock can not exist.
	- **How?**
- **Solution**:

–

–

## Programming w/ Deadlock Avoidance

#### **Four concurrent processes:**

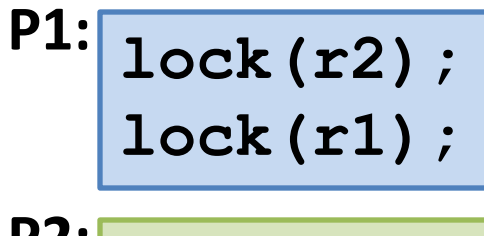

- **lock(r1); lock(r2); P2:**
- **lock(r3); lock(r1); P3:**

**lock(r3); lock(r1); P4:**

# **P3: P4: P2: P1: Deadlock Free Solution!**

## Deadlock Prevention

- **Deadlock Prevention**: Before assignment a resource, ensure deadlock is not created - *preventing the deadlock in realtime*.
	- **How?**
- **Solutions**:

–

–

## Banker's Algorithm (Dijkstra, 1965)

- Three things will always be given:
	- The maximum allocations the system can provide
	- The current allocations already committed
	- The maximum allocations per process
- The Banker's Algorithm takes an **allocation request** and will determine if the requested allocation will leave the system in a **safe** state.
	- **Safe**: A state where there *exists* a path such that all processes will be able to complete

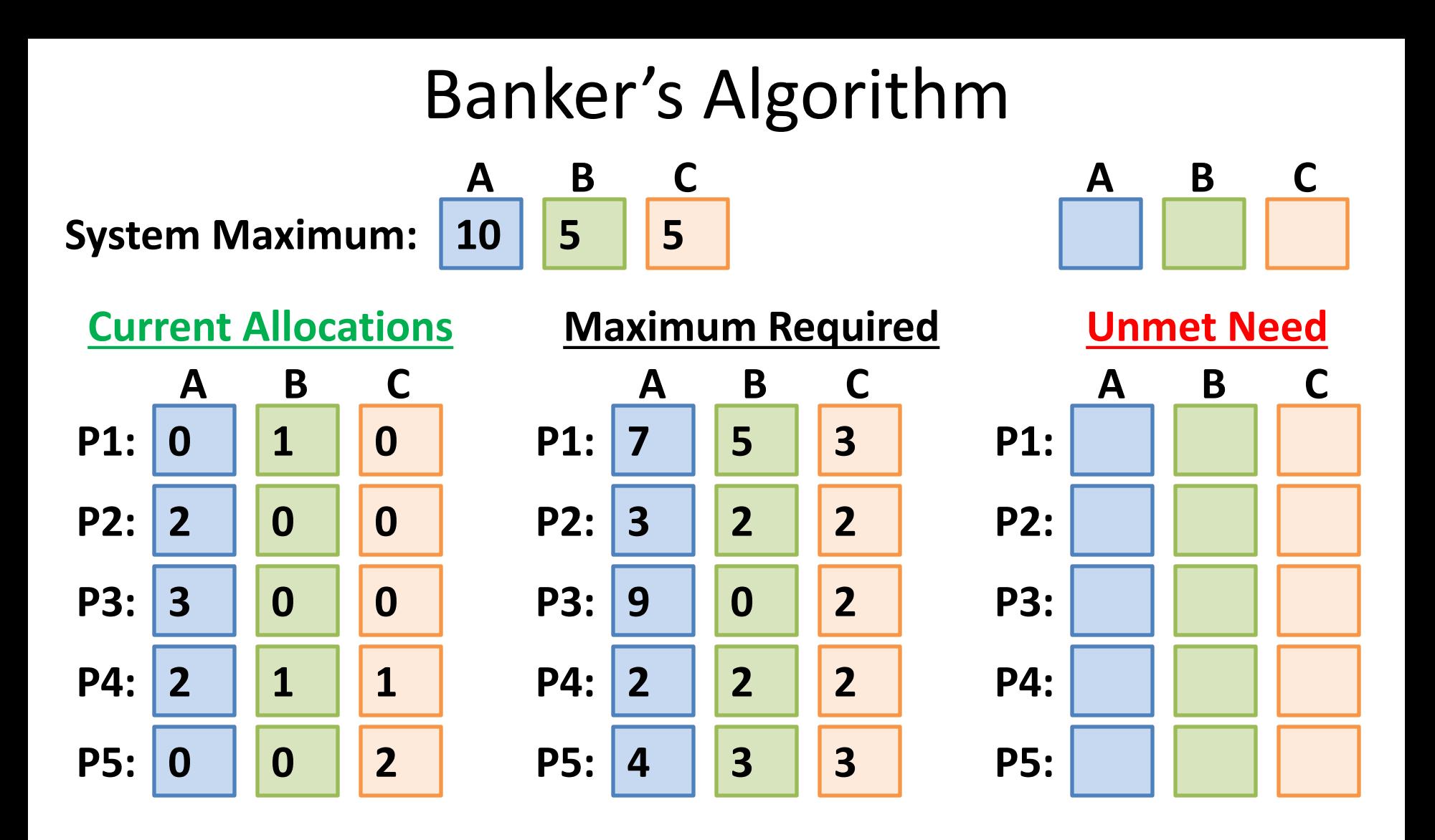

**P2 Requests: ( A: 1, B: 0, C: 2 )**

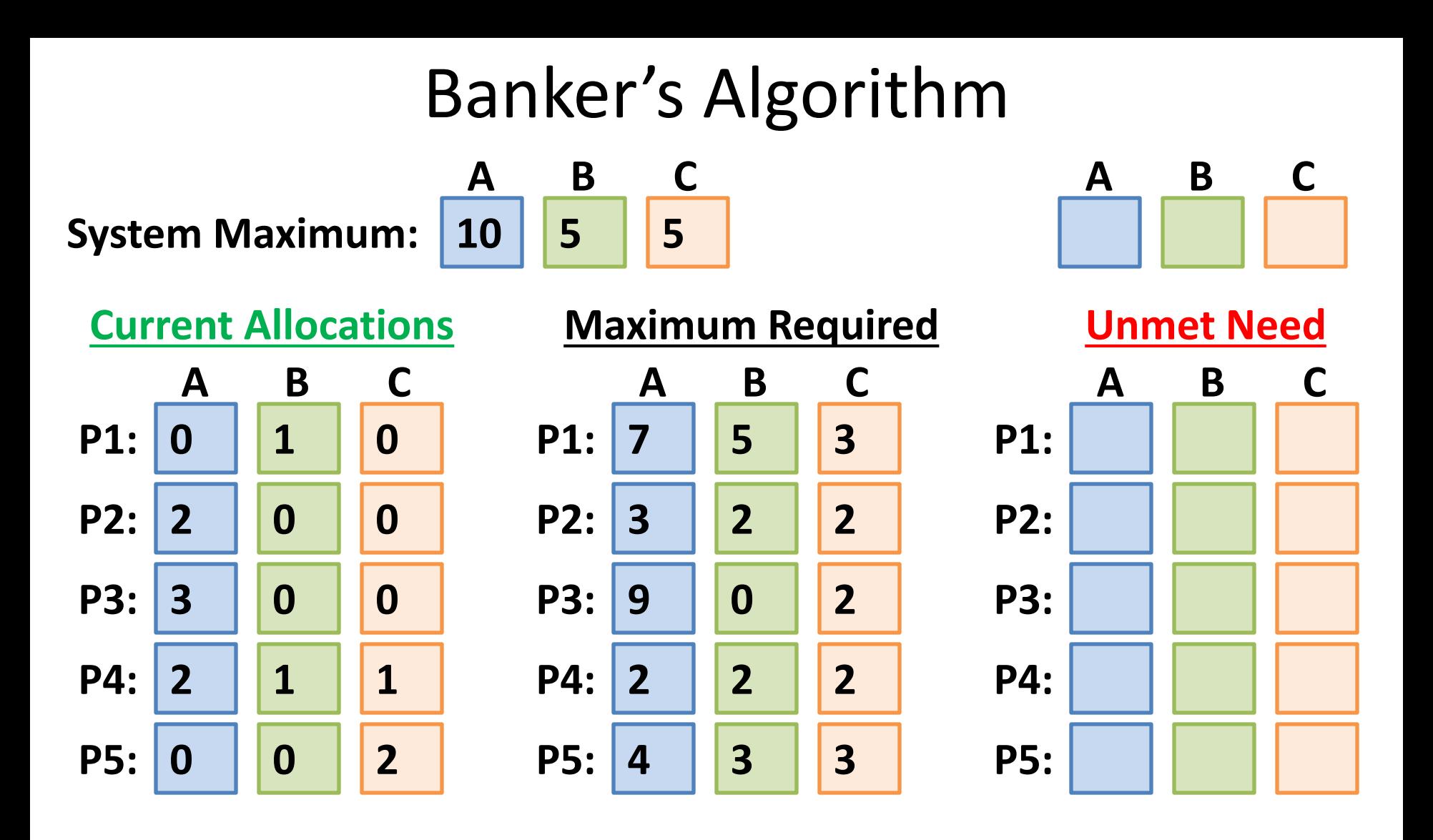

**1. P2 Requests: ( A: 1, B: 0, C: 2 )**

**2. P1 Requests: ( A: 0, B: 2, C: 0 )**

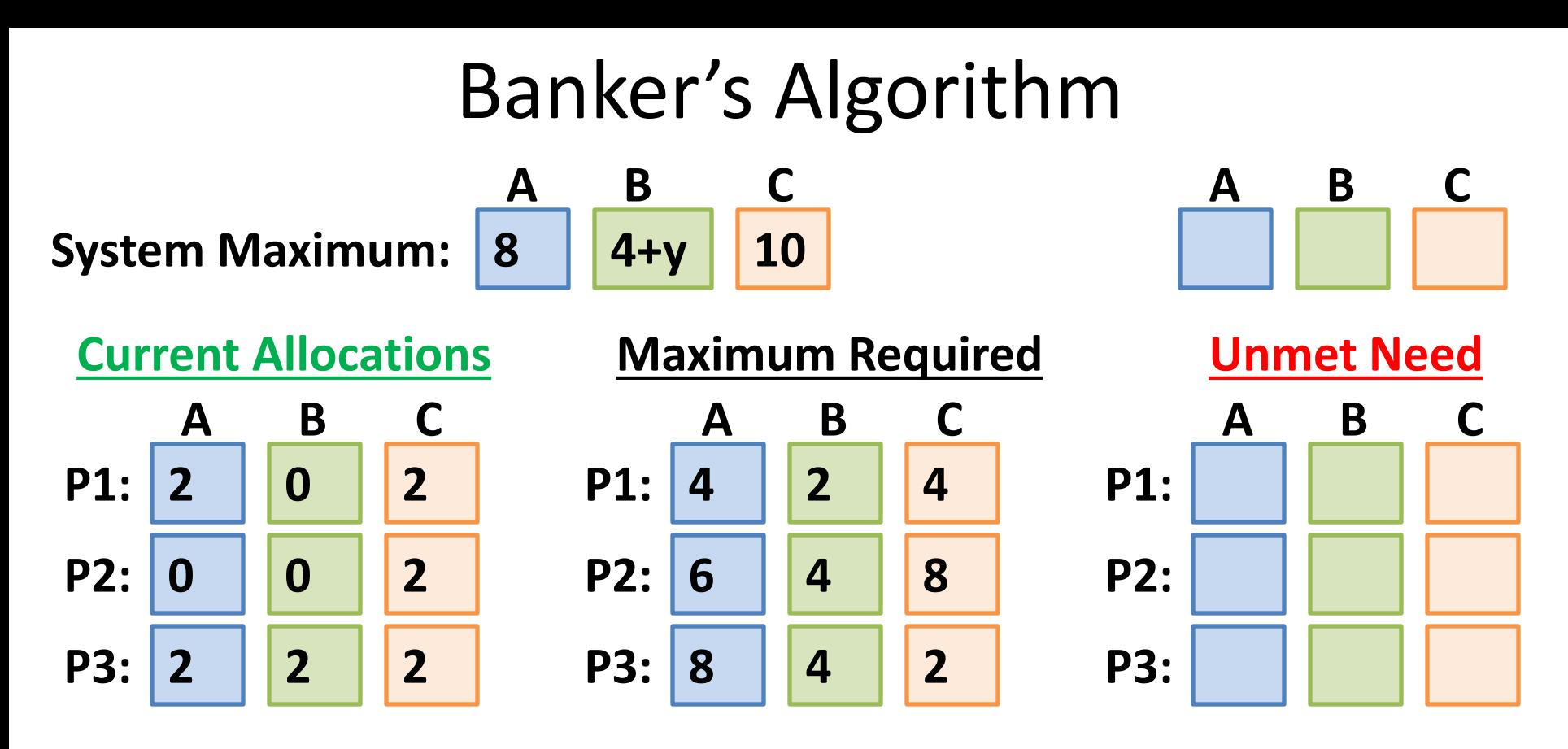

### **P2 Requests: ( A: 1, B: 0, C: 1 )**

Q: What is the minimum value of **y** such that the request can be granted?

## Deadlock Detection

- **Deadlock Detection**: Allow deadlocks to occur and detect them in the system after they have occurred.
	- **How?** Run any of the previous solutions at a regular intervals.
		- Wait-for-Graph
		- Banker's Algorithm

## Deadlock Solutions

• **Deadlock Avoidance:**

• **Deadlock Prevention:**

• **Deadlock Detection:**